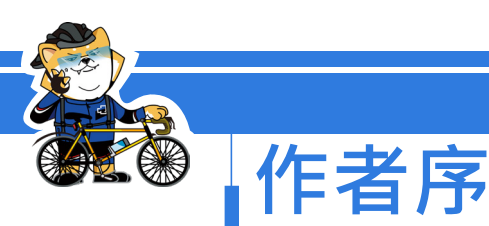

雲端運算、網路爬蟲、大數據、物聯網等技術都和 Python 習習相關, 進而讓 Python 成為 AI 與大數據時代最熱門的程式語言。同時 Python 擁 有簡潔易學、免費開源、高階程式語言、直譯式與可移植性、膠水語言與 可嵌入性、腳本語言、物件導向程式設計、功能豐富的函式庫等優點。不 論是小型或大型的程式,相較於 Java 或 C/C++, Pvthon 能讓開發人員可 以使用更少的程式碼完成撰寫,且該語言簡短結構清晰明瞭。

有鑑於市面 Python 書籍眾多,入門書籍簡單無實例、專題書籍類型 太多太雜,且缺少循序漸進方式打下程式設計基礎,不利初學者上手與教 師教學。因此本書由學校教師 ( 僑光科技大學-蔡文龍、曾芷琳 )、資策 會補教名師 ( 蔡捷雲 ) 與微軟最有價值專家 ( 歐志信 ) 共同編著,撰寫書 籍的同時進行試教,精選出適合的章節與技能,由 Python 基礎程式設計 開始、經由流程控制、洄圈、串列、函式、字典、檔案操作等章節,逐漸 邁向資料爬蟲技能:存取開放資料JSON與CSV、爬蟲網頁資訊進行彙整, 最後提供五個實務案例讓初學者練習套用。書中範例圖文並茂,且使用淺 顯易懂的語法與豐富的實際範例,是一本自學與教授 Python 程式設計與 爬蟲應用的好書。本書備有提供教師使用的教學投影片與習題解答,採用 本書的授課教師可向碁峰業務索取,以供教學使用。

> 微軟最有價值專家 (MVP) 僑光科技大學多遊系副教授 大才全資訊科技資訊工程師 中華民國 109 年 5 月 編著 蔡文龍 歐志信 蔡捷雲 曾芷琳 黃承威 卓宏逸

ii

選擇結構是依條件指定要執行特定區塊內的敘述,而重覆結 構是指重覆執行某一區塊內的敘述,善用這兩種結構有助於 訓練初學者的邏輯。本章將介紹Python所提供的重複結構, 開發者只要能善用選擇與重複結構即能靈活的進行程式的 流程控制。 **06 重複結構**

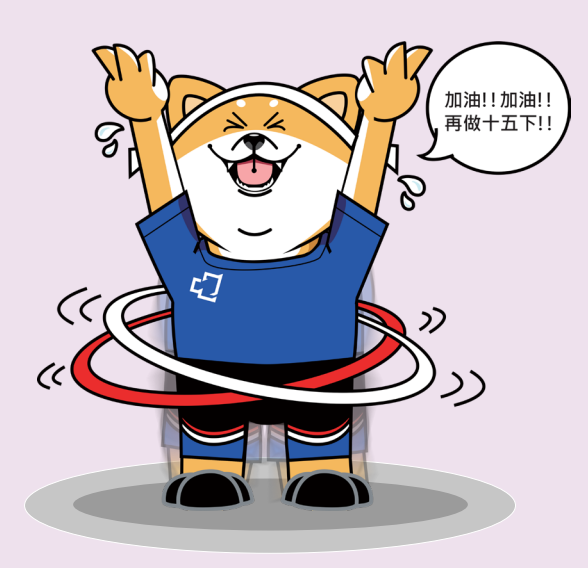

**跟著阿才學 Python - 從基礎到網路爬蟲應用**

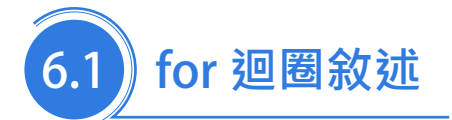

在程式執行過程中,遇到需要多次重複執行特定的區塊敘述時,則 需使用「重複結構」敘述來達成此目的。在 Python 中所提供的重複結構 敘述中,大致分為兩種敘述:在重複執行次數確定的情況下,可透過 for 迴圈敘述來完成;在重複執行的次數無法確定的情況下,需透過當下的條 件式判斷來決定時,則須透過 while 敘述來達成。

#### 6.1.1 range **函式**

在 Python 提供的 range() 內建函式可產生一個數字串列,其語法如下:

寫法 **1**:

range( 終值 )

寫法 **2**:

range( 初值 , 終值 [, 間隔值 ])

#### **1. 初值:**

為串列的初始值,可省略。若省略設定初值則預設串列初值為 0。

**2. 終值:**

為串列的終止值,不可省略。

**3. 間隔值:**

為串列的間隔值,可以是正值、負值或省略不寫。若省略則預設 間隔值為 1; 若間隔值為負值,則串列即是遞減序列。

**例** 建立 0 ~ 4 串列,寫法如下:

range $(5)$ 

**例** 建立 5~15 串列,寫法如下:

range(5, 16)

**例** 建立 15、12、9、6、3 串列,寫法如下:

range(15, 0, -3)

#### 6.1.2 for **敘述**

在撰寫程式過程中,如果已經確定要重複執行的次數時,則可透過 for 敘述來達成。Python 的 for 迴圈敘述會逐一取出串列元素並指定給迴 圈變數,接著再進入迴圈主體執行,一直到串列沒有元素即停止。要注意 的是 for 迴圈敘述要使用「:」符號當結尾,迴圈主體要進行縮排。語法如  $\overline{\Gamma}$ :

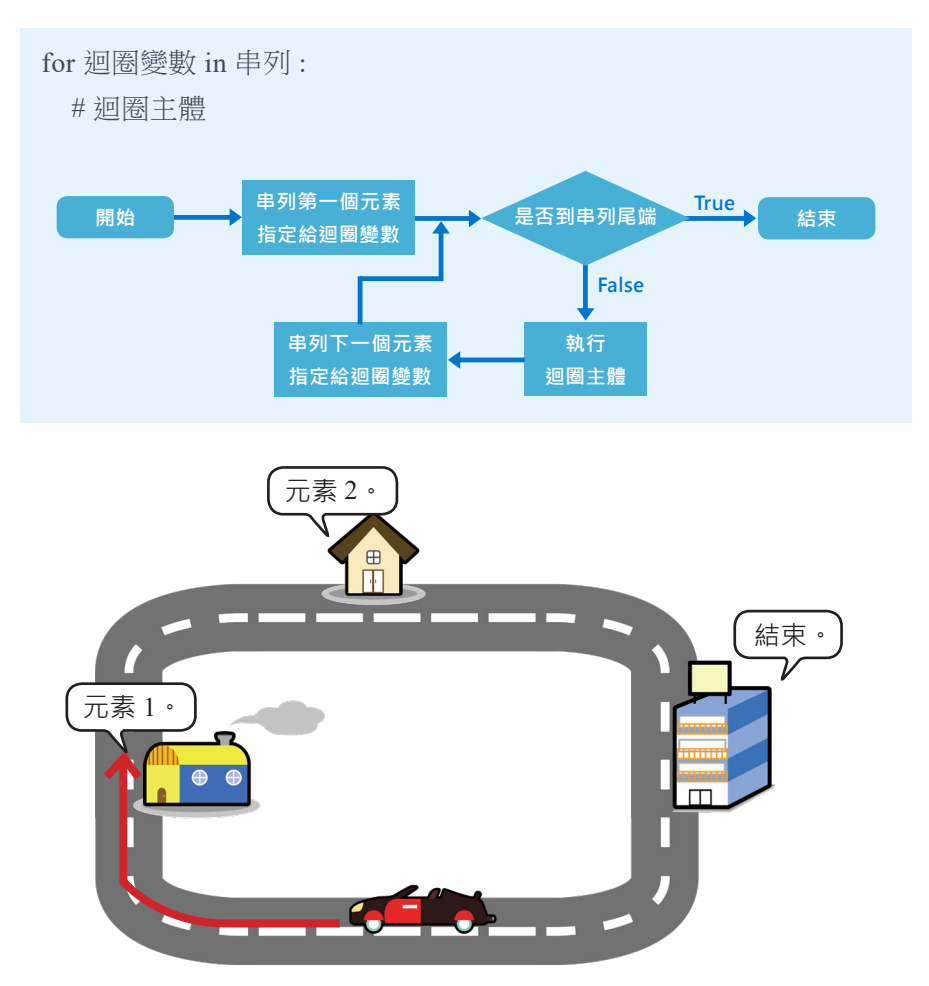

**跟著阿才學 Python - 從基礎到網路爬蟲應用**

```
範例演練 (for01.py)
```
練習 for 迴圈敘述的使用,完整程式碼請參考 for01.py。

**1.** 使用 for 迴圈敘述印出「1,2,3,4,5,」,寫法如下:

```
for i in range(1,6):
  print(i, end="")
```
**2.** 使用 for 迴圈敘述印出「5,4,3,2,1,」,寫法如下:

```
for i in range(5,0,-1):
  print(i, end="")
```
**3.** 使用 for 迴圈敘述印出「1+3+5+...<100=2500」的結果,寫法如下:

```
sum=0for i in range(1,100,2):
  sum \pm iprint("1+3+5+...<100=%d" %sum)
```
**4.** 使用 for 迴圈敘述印出 program 串列中所有元素的資料,寫法如下:

```
program = ["Python", "Java", "C#", "C++"]
for s in program:
  print(s, end=",")
```
#### **執行結果**

```
IPython console
                                                         \mathbf{F} \timesConsole 1/A
                                                  \blacksquare \sigma \alpha\lambdaIn [18]: runfile('C:/PythonEx/ch06/
for01.py', wdir='C:/PythonEx/ch06')
1, 2, 3, 4, 5,5, 4, 3, 2, 1,1+3+5+...<100=2500
Python, Java, C#, C++,
```
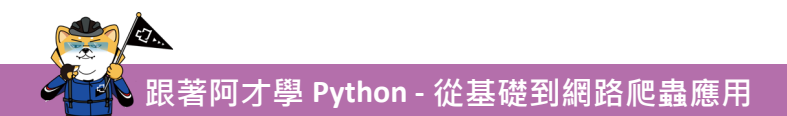

**實例挑戰** (for03.py)

先輸入學生數,接著連續輸入每位學生的成績,最後使用串列的 sort() 和 reverse() 方法來印出成績遞增排序與遞減排序的結果。

#### **執行結果**

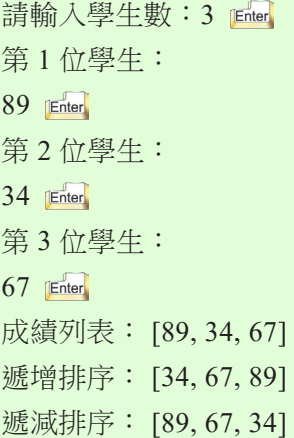

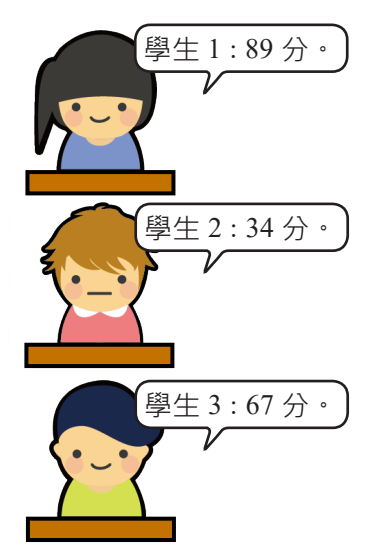

#### **完整程式碼**

```
01 listScore = [] #建立 listScore 為空串列
02 count = int(input(" 請輸入學牛數: ")) # 指定學牛數
03 # 輸入學生成績並逐一放入 listScore 串列,append() 方法可將資料附加到串列中
04 for i in range(count):
05 print(" 第 %d 位學生: " %(i+1), end=")
06 listScore.append(int(input("")))
07
08 print(" 成績列表: ", listScore) # 顯示 listScore 所有元素
09 listScore.sort() # 由小到大排序 listScore 串列
10 print(" 遞增排序: ", listScore) # 印出 listScore 由小到大排序的結果
11 listScore.reverse() # listScore 串列反轉
12 print(" 遞減排序: ", listScore) # 印出 listScore 由大到小排序的結果
```
04~06 行 : 使用 for 迴圈逐一將每位學生的成績放入 listScore 串列中。

#### 6.1.3 for…else **敘述**

Python 的 for 迴圈敘述另外可以再指定 else 敘述區塊。當 for 正常結 束後,若有指定 else, 此時即會執行 else 敘述區塊一次, else 敘述區塊可 進行迴圈最後的處理或配合 break 敘述使用。語法如下。

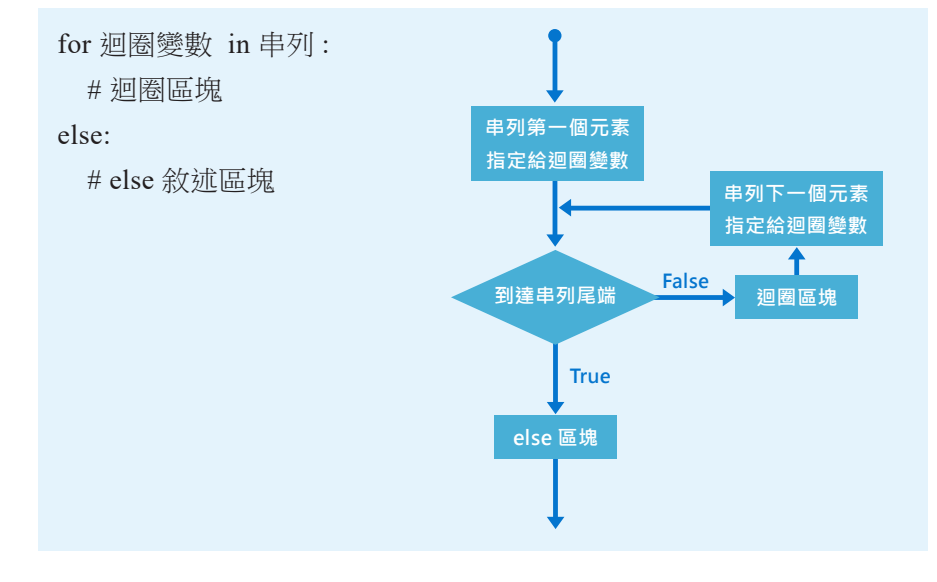

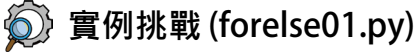

練習撰寫可以驗證帳密三 次的程式。當使用者輸入帳號 等於 "dtc" 且 密碼 "168" 時即顯 示 " 帳密正確, 歡迎進入系統 "; 當輸入三次帳密都失敗時即顯 示 "3 次帳密錯誤,無法使用系 統 " 訊息。

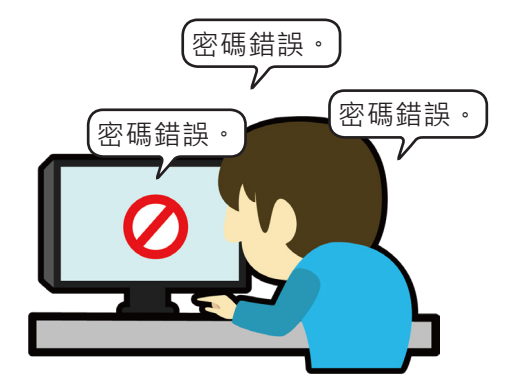

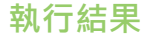

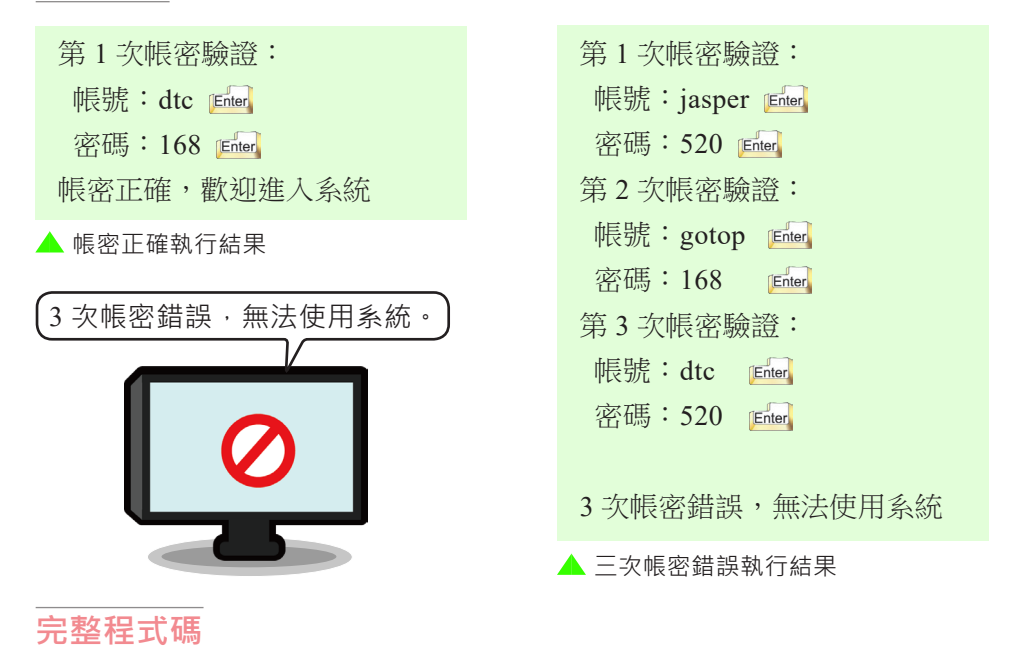

01 # 帳號密碼驗證三次 02 for i in range $(3)$ : 03 print(" 第 %d 次帳密驗證:" %(i+1), end="") 04 uid = input(" 帳號: ") # 將帳號指定給 uid 05 pw = input(" 密碼: ") # 將密碼指定給 pw 06 if uid=="dtc" and pw=="168": # 判斷帳密是否為 "dtc" 與 "168" 07 print(" 帳密正確, 歡迎進入系統 ") 08 break 09 else : 10 print() 11 print("3 次帳密錯誤,無法使用系統")

02~11 行 : for 迴圈執行 3 次。

- 03~05 行 : 讓使用者輸入 3 次帳號與密碼。
- 06~08 行: 判斷帳密是否為 "dtc" 與 "168", 若成立則印出 " 帳密正確, 歡 迎進入系統 " 訊息,接著執行 break 敘述離開迴圈。
- 09~11 行 : 當 for 迴圈 3 次執行完成會執行 else 敘述區塊。

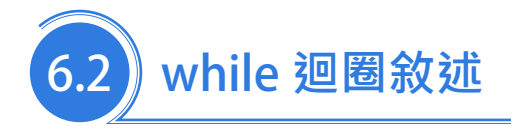

#### 6.2.1 while **敘述**

while 之後會接上條件式,<sup>,當</sup>條件式為 True 時即進入迴圈內執行程式 區塊,執行後再回到條件式判斷是否繼續執行迴圈內的程式區塊,一直到 條件式為 False 時才離開 while 迴圈。所以迴圈內的程式區塊必須有設定 條件式為 False 的程式敘述,否則程式會無法離開迴圈而形成無窮迴圈。 由於 while 迴圈是先判斷條件式再決定是否執行迴圈內的程式區塊,因此 該迴圈有可能一次都不會執行。while 敘述語法與流程圖如下:

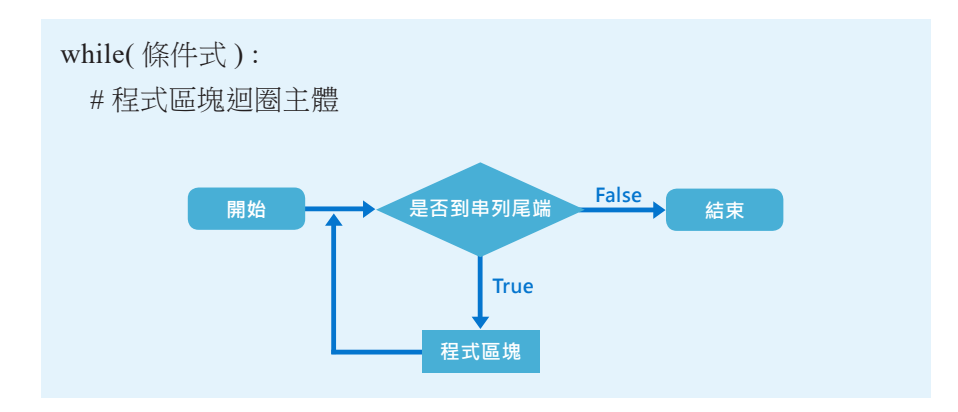

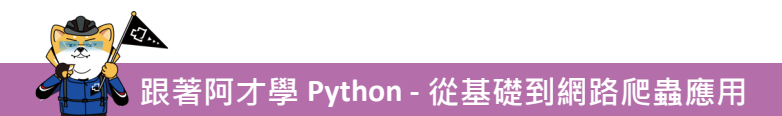

**實例挑戰** (while01.py)

將 for02.py 印出三筆產品的範例,改使用 while 來達成,本例執行結果與 for02.py 相同。

#### **完整程式碼**

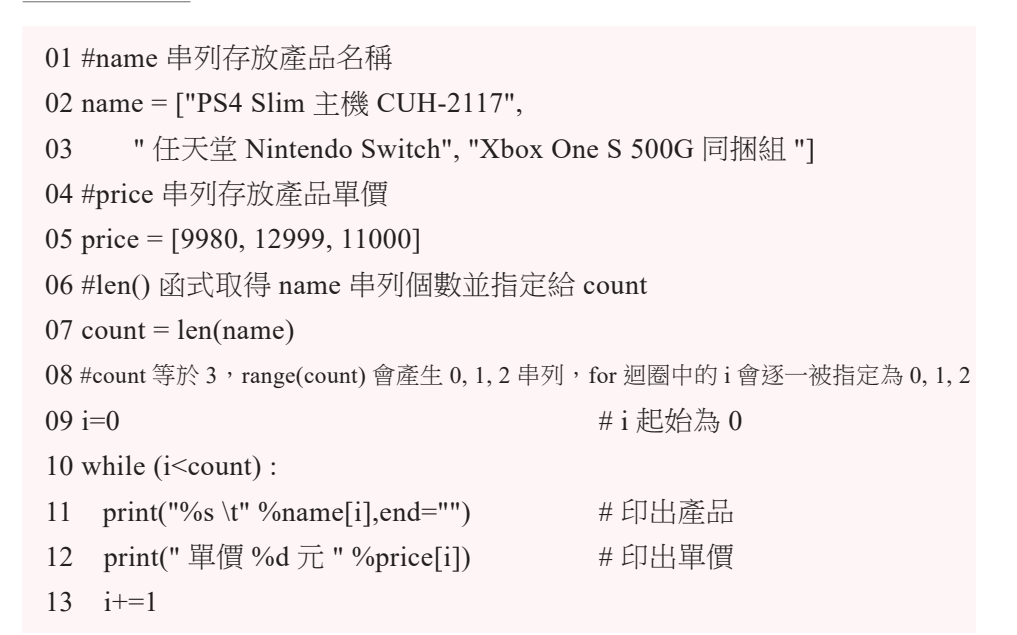

#### **程式說明**

- 10~13 行 : 使用 for 迴圈將 name 產品名稱串列和 price 單價串列的所有內 容印出,即印出 name[0]~name[2] 和 price[0]~price[2] 的串列 內容。
- 13 行 : 將 i 加 1,若省略此行,則 i 會有不符合 i<3 的情形,省略此行 即會永遠離不開迴圈。

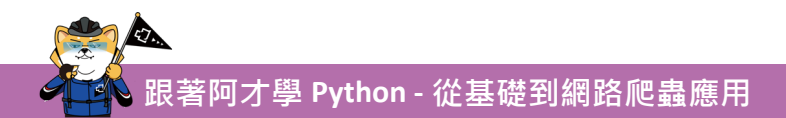

#### 6.2.2 while…else **敘述**

當 while 正常結束後,若有指定 else, 此時即會執行 else 敘述區塊一 次, else 敘述區塊可進行迴圈最後處理使用。語法如下。

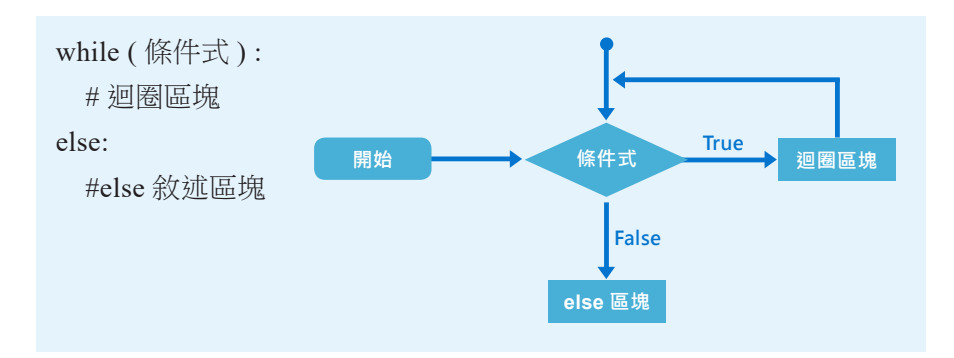

### **實例挑戰** (whileelse01.py)

練習將 forelse01.py 的帳號密碼驗證程式改使用 while...else... 敘述。 本例執行結果與 forelse01.py 相同。

#### **完整程式碼**

```
01 i = 1 # i  起始值 為 102 # 執行三次
03 while (i \le 3):
04 print(" 第 %d 次帳密驗證: " %i, end="")
05 uid = input(" 帳號:") # 將帳號指定給 uid
06 pw = input(" 密碼:") # 將密碼指定給 pw
07 if uid=="dtc" and pw=="168":
08 print(" 帳密正確, 歡迎進入系統 ")
09 break
10 \t i+=111 else :
12 print()
13 print("3 次帳密錯誤,無法使用系統 ")
```
- 03 行 : i 小於等於 3 會執行 04~10 行。
- 04~06 行 : 讓使用者輸入 3 次帳號與密碼。
- 07~09 行: 判斷帳密是否為 "dtc" 與 "168", 若成立則印出 " 帳密正確, 歡 迎進入系統 " 訊息,接著執行 break 敘述離開迴圈。
- 10 行: 將 i 加 1, 若省略此行,則 i 會有不符合 i<3 的情形, 省略此行 即會永遠離不開迴圈。
- 11~13 行 : 當 while 迴圈 3 次執行完成會執行 else 敘述區塊。

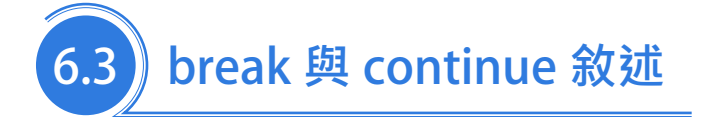

#### 6.3.1 break **敘述**

在迴圈區塊中若碰遇到 break 敘述時會忽略 break 後面的程式敘述而 直接跳離迴圈,繼續往下執行。break 敘述的流程和語法如下,如下流程 可知迴圈區塊 B 皆不會執行到。

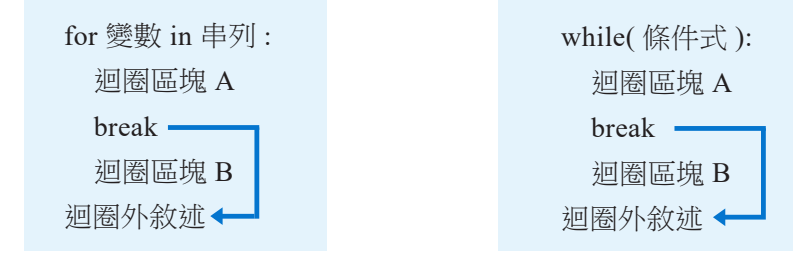

**跟著阿才學 Python - 從基礎到網路爬蟲應用**

**實例挑戰** (break01.py)

練習撰寫依產品編號進行 查詢產品的程式。

建立 pid、name、price 三 個串列用來記錄三筆產品的產 品編號、品名、單價。如下:

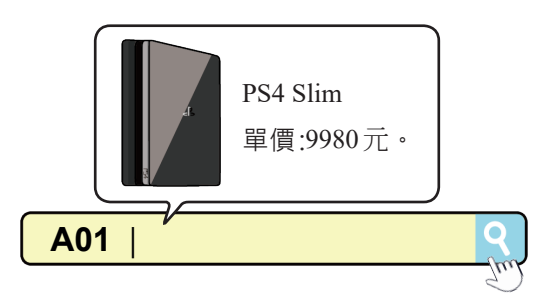

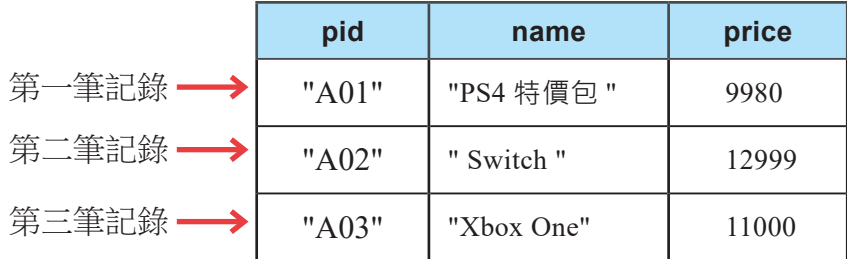

**執行結果**

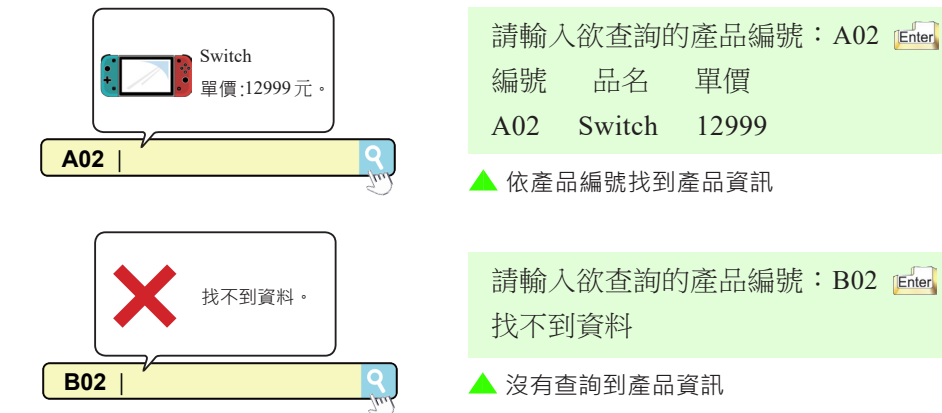

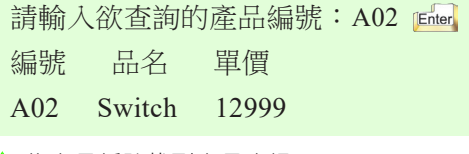

依產品編號找到產品資訊

▲ 沒有查詢到產品資訊

#### **完整程式碼**

```
01 #pid 串列存放產品編號
02 pid = ["A01", "A02", "A03"]
03 #name 串列存放產品名稱
04 name = ["PS4 特價包 ","Switch", "Xbox One"]
05 #price 串列存放產品單價
06 price = [9980, 12999, 11000]
07 
08 inputId = input(" 請輸入欲查詢的產品編號:")
09 
10 index=-1 # index 串列索引為 -1 表示找不到
11 count = len(pid) # len() 函式取得 name 串列個數並指定給 count
12 #count 等於 3, 因此 range(count) 會產生 [0, 1, 2] 串列
13 #for 迴圈中的 i 會逐一被指定為 0, 1, 2
14 for i in range(count): 
15 if(inputId==pid[i]):
16 index=i # 若有找到資料將 i 指定給 index
17 break # 離開迴圈
18 # 若 index 等於 -1 表示找不到資料
19 if index==-1\cdot20 print(" 找不到資料 ")
21 else:
22 print(" 編號 \t 品名 \t 單價 ")
23 print("%s\t%s\t%d" %(pid[index], name[index], price[index]))
```
- 08 行 : 輸入欲查詢的產品編號並指定給變數 inputId。
- 10 行 : 另 index 等於 -1, -1 表示找不到產品編號的索引。
- 14~17 行: inputId 逐一比對是否等於 pid[0]~pid[2] 的串列元素, 若有找 到符合的產品編號即將該索引指定給 index,接著再執行 break 離開迴圈。
- 19~23 行 : 若 index 等於 -1 表示找不到產品編號, 此時執行 20 行; 否則 執行 21~23 行將產品編號、品名、單價印出。

#### 6.3.2 continue **敘述**

在某些情況下,迴圈區塊中要忽略後面的敘述,需要跳回迴圈開頭 繼續執行, 此時就要使用 continue 敘述。continue 敘述的流程和語法如下:

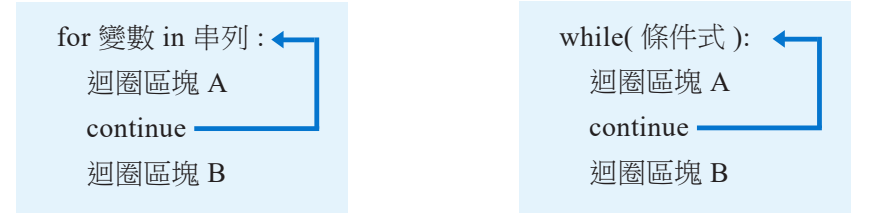

#### **實例挑戰** (continue01.py)

練習使用 continue 敘述配合 while 顯示 1~10 數字中不是 3 的倍數的 整數。

## **執行結果**

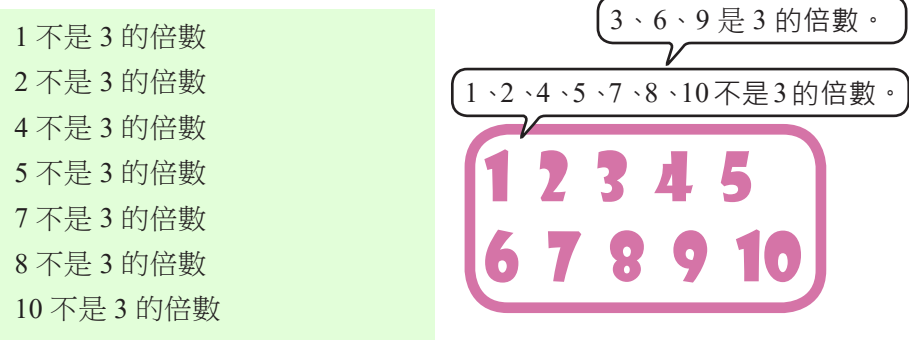

#### **完整程式碼**

```
01 i = 0
```

```
02 while(i<10):
```

```
03 \quad i \neq 1
```

```
04 if(i % 3 = 0):
```
- 05 continue
- 06 print('%d 不是 3 的倍數 ' %(i))

#### **程式說明**

- 02 行 : 當 i 小於 10 即執行 03~06 行程式。
- 03 行 : 進入迴圈後 i 加上 1。
- $04\overline{7}$ : i除於 3 餘數為  $0\overline{\smash{\not}x}$ 示為 3 的倍數, 此即執行  $05\overline{7}$ 。
- 05 行 : 執行到 continue 馬上回到 while 迴圈開頭。
- 06 行: 印出目前 i 的值,印出的 i 值不是 3 的倍數。

# 6.4 **巢狀迴圈**

若迴圈內還有另一層迴圈,即由內而外形成「巢狀迴圈」(Nested loop), for 與 while 迴圈都可以同時使用形成巢狀迴圈。開發人員要特別 注意的是:撰寫巢狀迴圈程式時,迴圈縮排程式要正確才可正常執行。

#### **範例演練** (nestLoop01.py)

使用巢狀迴圈列印九九乘法表。程式寫法如下:

```
01 for i in range(1,10): #外層迴圈
02 for j in range(1, 10): # 內層迴圈
03 print("%d*%d=%2d" %(i, j, (i^*j)), end='; ')
04 print() # 換行列印
```
01 行 : 外層迴圈,i 外層迴圈控制變數範圍由 1~9。 02行: 外層迴圈, j 內層迴圈控制變數範圍由 1~9。 03 行 : 列印 i\*j=(i\*j) 的格式與值。

#### **執行結果**

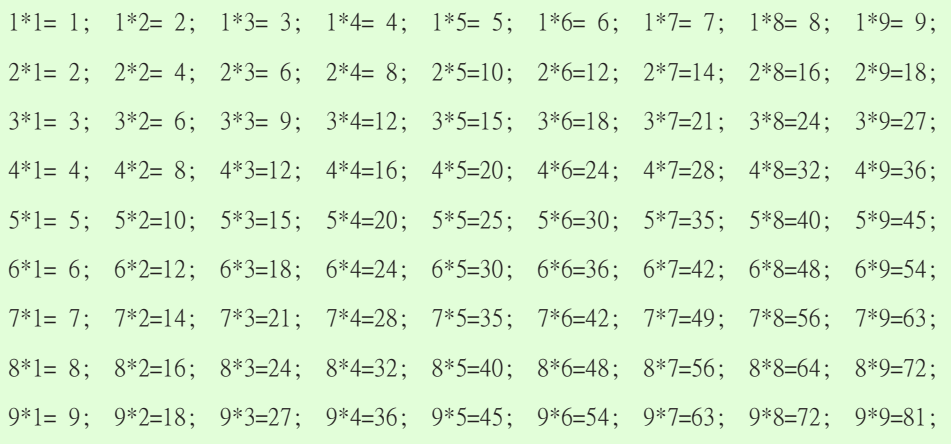

### **實例挑戰** (nestLoop02.py)

使用一維串列記錄四位學生的姓名,使用二維串列記錄四位學生的 國文、英文、數學的成績,最後再計算四位學生三科成績的總分。

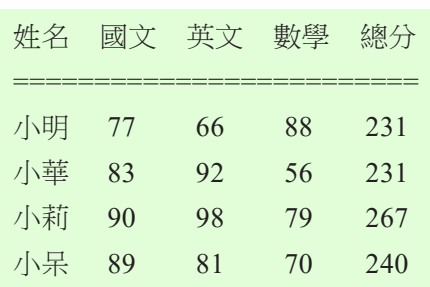

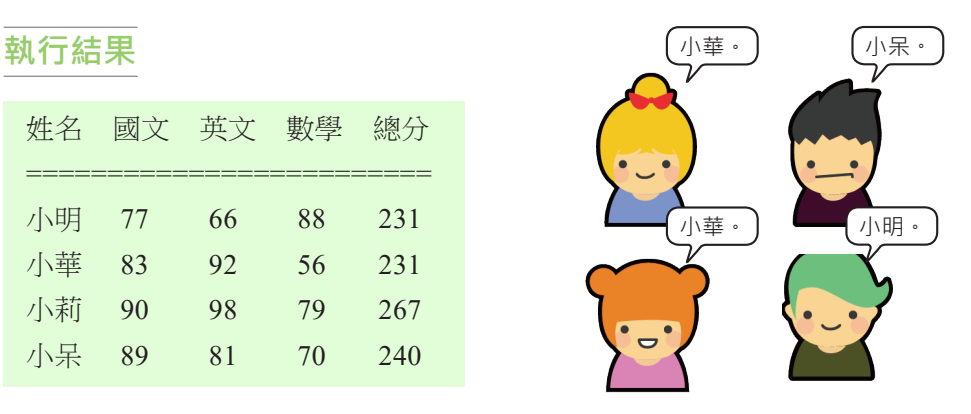

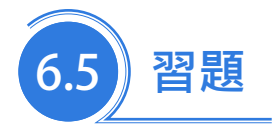

- 1. 下列何者正確?
	- (1) 在重複執行次數確定的情況下,可透過 while 迴圈敘述來完成。
	- (2) 在重複執行的次數無法確定的情況下,需透過當下的條件式判 斷來決定時,則須透過 for 敘述來達成。
	- (3) 在 Python 中所提供的重複結構敘述為 loop 敘述。
	- (4) 在程式執行過程中,遇到需要多次重複執行特定的區塊敘述時, 則需使用重複結構敘述來達成此目的。
- 2. 欲建立 4~16 數字串列,程式碼為下列何者?
	- (1) range(3, 15)
	- (2) range(4, 15)
	- (3) range(4, 16)
	- (4) range(4, 17)

3. 欲建立 14、12、10、8 數字串列,程式碼為下列何者?

- (1) range(14,8,-3)
- (2) range(14,8,-2)
- (3) range(13,7,-2)
- (4) range(14,7,-2)
- 4. 下列程式碼印出結果為何?

```
for i in range(5,0,-1):
```

```
print(i, end="")
```
- (1) 5,4,3,2,1,0,
- (2) 5,4,3,2,1
- (3) 5,4,3,2,1,
- (4) 6,5,4,3,2,
- 9. 下列何者有誤?
	- (1) 在某些情況下, 迴圈區塊中要忽略後面的敘述, 需要跳回迴 圈開頭繼續執行,此時就要使用 continue 敘述。
	- (2) 若迴圈內還有另一層迴圈,即由內而外形成巢狀迴圈。
	- (3) 只有 for 迴圈可以形成巢狀迴圈。
	- (4) 在迴圈區塊中若碰遇到 break 敘述時會忽略 break 後面的程式 敘述而直接跳離迴圈,繼續往下執行。
- 10. 在迴圈區塊中如果要跳離迴圈,可使用下列何種敘述?
	- (1)break
	- (2)continue
	- (3)else
	- (4)range

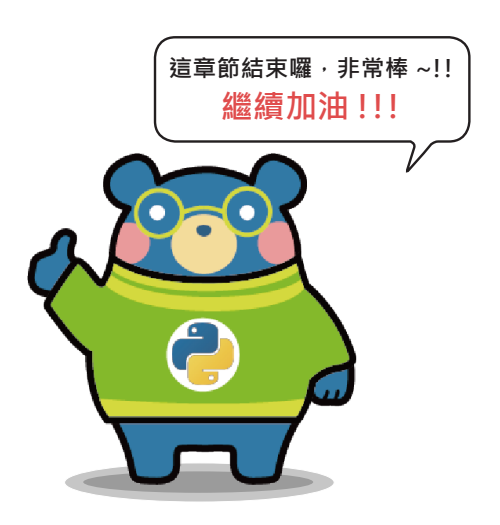